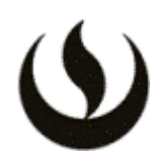

### **I. INFORMACIÓN GENERAL**

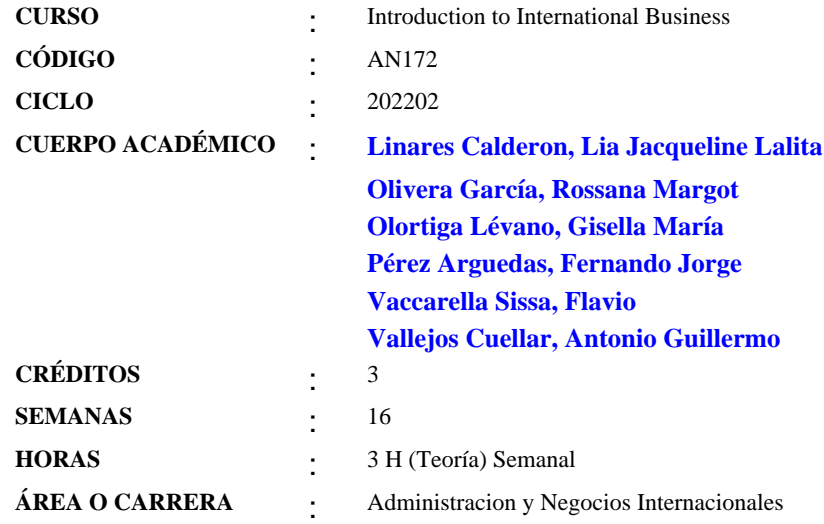

### **II. MISIÓN Y VISIÓN DE LA UPC**

Misión: Formar líderes íntegros e innovadores con visión global para que transformen el Perú.

Visión: Ser líder en la educación superior por su excelencia académica y su capacidad de innovación.

### **III. INTRODUCCIÓN**

#### Descripción:

El curso Introduction to International Business, es el primer curso de línea en la carrera de Administración y Negocios Internacionales de carácter teórico-práctico dirigido a los estudiantes del primer ciclo con el objetivo de brindar una visión global y actual del mundo y de los negocios internacionales.

#### Propósito:

El curso Introduction to International Business, es relevante porque busca desarrollar en el estudiante la capacidad de ser consciente que los NNII en la actualidad se desenvuelven dentro del contexto dinámico de las tecnologías de la información y la creciente globalización; así como desarrollar su visión comercial, a partir del conocimiento de los entornos con variables endógenas, en los que se presentan las diferentes fuerzas internas que si son controlables y los entornos con variables exógenas, en los que se presentan las fuerzas no controlables o externas.

El curso desarrolla las competencias generales Pensamiento Innovador y Comunicación Oral, en el nivel de logro 1 y la competencia específica Evaluación de Oportunidades Internacionales en el nivel de logro 1

## **IV. LOGRO (S) DEL CURSO**

Al finalizar el curso, el estudiante:

- Conoce y aplica adecuadamente los conceptos y términos básicos asociados a los Negocios Internacionales.

- Identifica las fuerzas controlables y no controlables, existentes que deben tomar en cuenta las empresas y los empresarios cuando participan en Negocios Internacionales.

La asignatura cuenta con las siguientes competencias:

Competencias Generales

Pensamiento Innovador (Nivel de logro 1): Capacidad para detectar necesidades y oportunidades para generar proyectos o propuestas innovadoras, viables y rentables. Planifica y toma decisiones eficientes orientadas al objetivo del proyecto.

Comunicación Oral (Nivel de logro 1): Capacidad para transmitir oralmente mensajes de manera eficaz dirigidos a diversas audiencias, usando diferentes herramientas que faciliten su comprensión y el logro del propósito.

Competencias Específicas

Evaluación de oportunidades internacionales (Nivel de Logro 1): Capacidad de aplicar métodos analíticos cuantitativos y cualitativos con el fin de priorizar y/o seleccionar las mejores alternativas para la ejecución de negocios en el ámbito internacional

### **V. UNIDADES DE APRENDIZAJE**

### **UNIDAD Nº: 1 INTRODUCCIÓN A LOS NEGOCIOS INTERNACIONALES**

### **LOGRO**

Competencia(s):

General: Comunicación Oral

Específica: Evaluación de oportunidades internacionales

Logro de la Unidad: El estudiante comprende el concepto e importancia de la globalización en el mundo actual y la actividad de los negocios internacionales.

### **TEMARIO**

SEMANA-1 Clase Teórica (2H)

Sesión 1: La Globalización y los Negocios Internacionales

- Coyuntura internacional actual
- Definición de Globalización
- Fuerzas que impulsan la globalización
- Factores que influyen en el crecimiento de la Globalización.
- La Cuarta revolución industrial en relación a la globalización
- Críticas a la globalización.
- El entorno de los Negocios Internacionales
- Definición de Negocios Internacionales

Evidencias de aprendizaje:

El estudiante analiza y entiende la globalización en función a ejemplos prácticos e identifica sus efectos en situaciones cotidianas de la vida diaria, en la solución de casos prácticos aplicados y resueltos en aula, así como del desarrollo de la dinámica, ficha de aplicación práctica, de casos.

#### Clase Práctica (1H)

#### Sesión 1:

Actividades prácticas:

1.Conformación de grupos de trabajo: Se conforman los grupos de trabajo en cada una de las secciones. Cada grupo deberá elegir un líder o coordinador de grupo, quién adelante tendrá la función de representarlos en los sorteos para la asignación de temas de trabajo en grupo, o para ver el orden de presentación y exposición, así como para también informar periódicamente a su docente como marcha la organización, comunicación, coordinación y contribución de cada uno de los integrantes del grupo.

### 2.Actividad Grupal-1:

El docente asigna un país a cada grupo. Los estudiantes en grupo, identifican algunas manifestaciones de la globalización, en los hábitos de consumo (vestido, alimentación, comidas, etc.) así como también en festividades, actividades culturales (música, bailes etc.) etc.

- Identifican alguna oportunidad de poder incorporar alguno de los hábitos encontrados en otro país, y que podría funcionar o aplicarse en el Perú lo que podría significar una oportunidad comercial.

- Presentan los resultados de su investigación en un POWER POINT de 3 a 4 diapositivas, las suben antes de acabar la clase práctica en el link que ubicarán en la Semana 1.

- Solo expondrán, su trabajo el número de grupos que el docente indique en clase. Esta exposición es parte de la nota de Participación.

### Competencias alcanzadas:

Pensamiento Innovador (Nivel de logro 1): El estudiante en grupo, investiga e identifica aquellos hábitos que son producto de la globalización en el país que se les asignó y evalúa la posibilidad de que se implemente en nuestro país.

Comunicación Oral (Nivel de logro 1): Los estudiantes se preparan, presentan y exponen ante sus compañeros el trabajo asignado.

Evaluación de oportunidades internacionales (Nivel de Logro 1): identifican un hábito producto de la globalización que ha adoptado el país que les toco estudiar y que podría ser una oportunidad para el Perú

Bibliografía: -DANIELS, John (2018) Negocios Internacionales: Capítulo 1. Páginas 4-13 -Dinámica-1: -Caso El globalizado negocio de los deportes - tomado y adaptado para temas académicos del libro Negocios Internacionales, DANIELS, John -2018; Capítulo-1; páginas 2,3,4. El estudiante de manera individual lee el caso del libro de Daniels y resuelve las preguntas en sus horas asincrónicas.

SEMANA-2 Clase Teórica (2H)

Sesión 2: Los Negocios Internacionales y su Entorno

- Actores y Factores en los Negocios Internacionales
- Razones por las cuales las empresas participan en los Negocios Internacionales.
- Tipos de empresas en los Negocios Internacionales.
- Modos de operación en los Negocios Internacionales.
- El Patrón de Internacionalización

#### Evidencia de aprendizaje:

El estudiante identifica, el entorno de los negocios internacionales, y entiende porque las empresas deciden ingresar a hacer negocios internacionales reconoce los diferentes tipos de empresas en los Negocios Internacionales, así como los diferentes modos de operación que existen., formula conclusiones u opiniones en la solución de casos prácticos aplicados y resueltos en aula, así como del desarrollo de la dinámica de casos prácticos en forma grupal.

Clase Práctica (1H)

Sesión 2:

Actividades Prácticas:

1. Ficha de Ejercicios-Semana 2: Ejercicios y casos prácticos de aplicación sobre los temas vistos en clase en la parte teórica. Los estudiantes resuelven los casos y/o ejercicios

2. Actividad Grupal-2:

Los estudiantes en grupo, identifican una empresa del país que se le ha asignado al grupo y que desarrolle negocios internacionales a través de cualquiera de las modalidades estudiadas.

Investigan sobre la empresa, elaboran un breve resumen de su historia, e identifican:

a) Una empresa la modalidad de negocios internacionales que desarrolla;

b) Identifica, cuáles son sus principales actores y factores,

- c) cuáles son las razones por las que ingresaron a desarrollar negocios internacionales.
- d) Desarrollan el Patrón de internacionalización de la empresa en estudio

Presentan los resultados de su investigación en un POWER POINT de 3 a 4 diapositivas, las suben antes de acabar la clase práctica en el link que ubicarán en la Semana. Exponen, su trabajo el número de grupos que el docente indique en clase.

3. Test Virtual Semana 2: Los estudiantes de manera individual, desarrollan y responden un cuestionario de preguntas, acerca de los temas vistos y desarrollados hasta el momento en las sesiones 1 y 2

Esta Dinámica estará disponible desde el día lunes de la segunda semana, desde las 6:00 am hasta las 23:59 pm del domingo próximo. Estas dinámicas se encuentran en el Blackboard.

Las notas obtenidas en las diferentes Dinámicas Virtuales Semanales, se promediarán al final del curso y saldrá una sola nota la cual será parte de la nota de Participación.

#### Bibliografía:

-DANIELS, John (2018) Negocios Internacionales: Capítulo-1; Páginas 14-16.

SEMANA-3 Clase Teórica (2H)

Sesión 3: Integración Económica

- Antecedentes
- Integración Económica
- Etapas de la Integración económica
- Formas de integración Económica
- Integración Global:

-El Sistema Multilateral del Comercio y las Organizaciones Internacionales relacionadas con el Comercio Internacional: GATT / OMC; CCI, OMA

- Integración Regional.
- Razones porque se integran los países en bloques
- Etapas del proceso de integración de los países en bloques regionales
- Bloques Regionales.
- Principales bloques Regionales en el mundo.
- Integración Bilateral
- Acuerdos Comerciales bilaterales del Perú.

Evidencia de aprendizaje:

- El estudiante comprende las razones por las que se dan las diferentes formas de integración económica en el mundo, distingue las diferentes formas de integración e identifica los principales bloques regionales y acuerdos comerciales que tiene el Perú, a través de la resolución de casos prácticos reales describe y formula conclusiones u opiniones en aula, así como a través del desarrollo de la dinámica de casos prácticos en forma grupal.

Clase Práctica (1H)

Sesión-3 Actividades Prácticas:

1. Ficha de Actividades-Semana 3; Ejercicios y casos sobre Integración económica Los estudiantes resuelven los casos y/o ejercicios, durante la clase práctica.

#### 2.Actividad Grupal-Semana 3:

Los estudiantes en grupo, investigan si el país al que pertenece la empresa escogida, pertenece a algún grupo integración económica, por lo que producto de ello tienen un tratado o acuerdo internacional e identifican si existen beneficios que debería aprovechar o ya aprovecha la empresa en estudio.

Presentar el resultado de su investigación grupal, en Power Point(ppt), en no más de 3 a 4 diapositivas, esta actividad deberá ser subida antes de terminar la clase práctica en el link que se indique en el Blackboard.

3. Test Virtual-Semana 3: El estudiante desarrolla y contesta el cuestionario de la Dinámica virtual de la semana, este cuestionario de preguntas es sobre los temas desarrollados en la sesión 3.

Este Test estará disponible desde el día lunes a las 6:00 am hasta el domingo siguiente a las 23:59 horas. Las notas obtenidas en los diferentes Test Virtuales Semanales, se promediarán al final del curso y son parte de la nota de Participación.

### Competencias alcanzadas:

Pensamiento Innovador (Nivel de logro 1): El estudiante en grupo, investiga e identifica una empresa que desarrolle negocios internacionales a través de cualquiera de sus modalidades del país que se le ha asignado grupalmente. En grupo identifican actores-factores, modalidad de hacer negocios, razón por la que ingresan a los negocios internacionales y finalmente identifican si pertenece a un grupo de integración y que beneficio le brinda. Hace uso de las 4 dimensiones en su nivel 1

Comunicación Oral (Nivel de logro 1): Los estudiantes se preparan, presentan y exponen ante sus compañeros el trabajo asignado. Se alcanzan las 6 dimensiones en un nivel 1, Novato.

Evaluación de oportunidades internacionales (Nivel de Logro 1): Identifican y reconoce a una empresa que realiza negocios internacionales, estudian su experiencia, así como si son parte de un grupo de integración, y los beneficios que esta les puede otorgar a las empresas de ese país. Reconoce parcialmente todas las fuentes de información disponibles para el análisis de las diferentes alternativas de negocios

Bibliografía:

- DANIELS, John (2018) Negocios Internacionales: Capítulo 8; páginas 209-224 - MINCETUR: Acuerdos Comerciales del Perú.

# **HORA(S) / SEMANA(S)**

1-3

### **UNIDAD Nº: 2 FUERZAS CONTROLABLES EN LOS NEGOCIOS INTERNACIONALES**

### **LOGRO**

Competencia(s):

Generales: Pensamiento Innovador y Comunicación Oral

Específicas: Evaluación de oportunidades internacionales

Logro de la unidad:

Al finalizar la unidad, el estudiante explica las diferentes modalidades de los Negocios Internacionales a partir de los conceptos de Exportaciones, Importaciones, Inversión Extranjera Directa (motivaciones y estrategias) y Acuerdos de Colaboración. Conoce el concepto y tipos de los Negocios por Internet y de una StartUp

### **TEMARIO**

SEMANA-4 Clase Teórica (2H)

Sesión 4: Modos de Operación de los Negocios Internacionales

- Principios de la Exportación de bienes y servicios
- Definición y modalidades de Exportación
- Clasificación de Productos que se exportan: Tradicionales y No tradicionales.
- Marca País ¿ Productos Bandera.
- Productos Super Foods
- Exportación de servicios y clasificación según la OMC
- Modos de Operación de los Negocios Internacionales
- Principios de la Importación de bienes y servicios
- Definición y modalidades de Importación.
- Clasificación de productos que se importan
- Servicios que se importan
- Tributos que gravan las importaciones en el Perú
- La Balanza Comercial.
- Definición de INCOTERMS, (Incoterms básicos EX WORK, FOB y CIF)
- Aplicación de los INCOTERMS, (EX WORK, FOB y CIF).

#### Evidencias de aprendizaje:

El estudiante, resuelve la dinámica de casos y/o ejercicios prácticos, en los que analiza e identifica los diferentes casos de exportaciones identifica y distingue los productos tradicionales de los no tradicionales de exportación, analiza de forma general y básica, cifras en cuadros estadísticos de exportación e importación de los diferentes sectores económicos del comercio internacional desarrollado por el Perú y el mundo. De igual forma a través de los ejercicios y casos prácticos sobre importaciones el estudiante identifica los diferentes modalidades de importación, identifica los principales incoterms, analiza y cuantifica de forma básica cómo se estiman los tributos y comprenden su importancia en la importación y el uso de los aranceles de manera general.

Clase Práctica (1H) Sesión-4

Actividades Prácticas:

1. Ficha de Ejercicios-Semana 4;

Parte-I:

Casos de aplicación sobre los Principios de la Exportación, Clasificación de Productos que se exportan: Tradicionales y No tradicionales, Marca País, Productos Bandera, Productos Super Foods, Exportación de servicios y clasificación según la OMC, interpretación básica de cuadros estadísticos sobre comercio internacional.

Parte-II:

Casos de aplicaciones prácticas sobre las Generalidades de las Importaciones y ejercicios básicos acerca del uso de los INCOTERMS aprendidos (EX WORK, FOB y CIF).

Los estudiantes resuelven los casos y/o ejercicios por su cuenta, la resolución de estos casos y/ ejercicios, No puntúa para la nota de participación.

2. Test Virtual-Semana 4:

El estudiante desarrolla y contesta el cuestionario de la Dinámica virtual de la semana, este cuestionario de preguntas es sobre los temas desarrollados en la sesión 4 y estará disponible desde el día lunes a las 6:00 am hasta las 23:59 horas. Del domingo siguiente. Las notas obtenidas en los diferentes Test Virtuales Semanales, se promediarán al final del curso y son parte de la nota de Participación.

Bibliografía: - DANIELS, John (2018) Negocios Internacionales, Capítulo 14; páginas 364-366; 372-373 ¿ DANIELS, John (2018) Negocios Internacionales: Capítulo 14, Páginas 378-380. ¿ FRANKLIN DUARTE, Fundamentos del Comercio Internacional: Un enfoque empresarial, Capítulo 1

SEMANA-5

Clase Teórica (2H)

Sesión 5: Inversión Extranjera Directa, Acuerdos de Colaboración, Patrón de Internacionalización

- Definición de IED.
- Motivaciones para la IED.
- Estrategias para la IED, Brown field, Green field.
- Tipos de Integración, Horizontal y Vertical.
- Otras modalidades de negocios internacionales: Acuerdos de Colaboración:
- Licencia,
- Franquicia;
- Contratos Administrativos;
- - Empresa Conjunta (Joint ventur)

Evidencia de aprendizaje: Resuelve casos prácticos en la que analiza la modalidad de Inversión extranjera directa(IED) como un modo de hacer negocios internacionales utilizados por diferentes empresas peruanas y extranjeras que han desarrollado IED e identifica en cada caso práctico, cual es el tipo estrategia de IED, tipo de estrategia de integración si se hubiera utilizado, así hace uso de alguno de los diferentes tipos de Acuerdos de Colaboración como otros modos de operar y realizar los negocios internacionales, identificando en cada situación o caso que tipo de Acuerdos de Colaboración es el que se les presenta.

El estudiante, analiza, evalúa, califica y sustenta el nivel de internacionalización que una empresa alcanza en el contexto de los negocios internacionales, a través de la herramienta del Patrón de internacionalización.

Clase Práctica (1H) Sesión-5

### Actividades Prácticas:

1. Ficha de Ejercicios-Semana 5:

Casos de aplicación práctica sobre IED, estrategias de IED, tipos de integración y otras modalidades de negocios internacionales, como los acuerdos de colaboración, el estudiante evalúa e identifica distinguiendo los diferentes conceptos estudiados, y a través del uso de la herramienta del patrón de internacionalización, identifica el nivel de internacionalización que alcanza una empresa en los negocios internacionales y la explica. Casos y ejercicios elaborados a cargo del equipo de profesores.

Los estudiantes resuelven los casos y/o ejercicios por su cuenta, la resolución de estos casos y/ ejercicios. No puntúa para la nota de participación.

#### 2.Actividad Grupal-Semana 5:

Los estudiantes en grupo, identifican y presentarán dos empresas originarías del país asignado y que desarrollen negocios internacionales, una de ellas debe de ser una empresa internacional, es decir que solo realicen exportación o importación o ambas actividades y la otra empresa debe ser una empresa que haya realizado IED, (transnacional o multinacional).

En cada caso identificaran respectivamente el país con el que desarrollan los negocios internacionales.

Para la primera empresa, internacional identifican el tipo de producto y/o servicio, sus principales características y la la modalidad de exportación o importación realizada.

La segunda empresa identificada deberá realizar IED, en ella hay que identificar la estrategia de ingreso al país en el que han realizado la IED, Brownfield o Greenfield, así mismo identificar, si la empresa desarrolla acuerdos de colaboración en algún país diferente al de su origen, indicando que tipo de acuerdo es.

Finalmente desarrollaran una evaluación a través del patrón de internacionalización de cualquiera de las dos empresas seleccionadas.

Presentar su trabajo grupal, solo en Power Point(ppt), en no más de 3 a 4 diapositivas, esta actividad deberá ser subida en el link que se indique en la semana en su Blackboard.

3. Test Virtual-Semana 5: El estudiante analiza e identifica asociando cada concepto estudiado para desarrollar y contestar el cuestionario de la Dinámica virtual de la semana, este cuestionario de preguntas es sobre los temas desarrollados en la sesión 5.

El Test estará disponible desde el día lunes a las 6:00 am hasta el domingo siguiente a las 23:59 horas. Las notas obtenidas en los diferentes Test Virtuales Semanales, se promediarán al final del curso y son parte de la nota de Participación.

### Competencias alcanzadas:

Pensamiento Innovador (Nivel de logro 1): El estudiante en grupo, investiga e identifica una empresa que desarrolle negocios internacionales a través de cualquiera de sus modalidades del país que se le ha asignado grupalmente. En grupo identifican actores-factores, modalidad de hacer negocios, razón por la que ingresan a los negocios internacionales y finalmente identifican si pertenece a un grupo de integración y que beneficio le brinda. Hace uso de las 4 dimensiones en su nivel 1

- Uso del conocimiento: Selecciona la información básica pertinente para identificar las empresas solicitadas y generar ideas asociarla a la teoría vista y solucionar los casos prácticos planteados

- Identifica el problema: precisando algunas de sus variables, al distinguir entre los diferentes tipos de modalidades de las empresas investigadas que realizan comercio internacional o IED.

- Idear: Genera y selecciona ideas, en función a variables elementales del contexto que se le exige, y responden al problema, al tener que evaluar los diferentes tipos de empresas que realizan negocios internacionales, según las modalidades exigidas, así como luego de evaluar y determinar los niveles a través del patrón de internacionalización en que las empresas en estudio se encuentran.

- Propuesta: Diseña una propuesta de mejora o creación de un producto, proceso, servicio o estrategia para solucionar el problema, considerando algunas de las variables que intervienen en su implementación, luego de desarrollar el caso exigido, los estudiantes realizan conclusiones sobre su trabajo y plantean sus ideas como alternativas o propuestas.

Comunicación Oral (Nivel de logro 1): Los estudiantes se preparan, presentan y exponen ante sus compañeros el trabajo asignado. Se alcanzan las 6 dimensiones en un nivel 1, Novato.

Evaluación de oportunidades internacionales (Nivel de Logro 1):

- Identificación de oportunidades internacionales: al reconocer empresas que realizan negocios internacionales, que sean empresas internacionales, que solo se dedican a exportar o importar o que realizan ambas actividades del comercio internacional y/o empresas que realizan IED a través de algunas de estrategias estudiadas.

Análisis cuantitativo y cualitativo: al reconocer parcialmente la existencia de herramientas cuantitativas y cualitativas

aplicadas a la identificación de oportunidades internacionales a través de la evaluación del patrón de internacionalización.

- Manejo de información para el análisis de alternativas de negocios: al diferenciar y evaluar el nivel de internacionalización de las empresas identificadas a través del uso de la herramienta del patrón de internacionalización.

- Toma de decisiones: Contrasta y selecciona oportunidades de negocio de manera aleatoria, al buscar las formas cómo operan las empresas en el mercado de los negocios internacionales, pero hace uso de la información existente de manera restringida.

Bibliografía: - DANIELS, John (2018) Negocios Internacionales: Capítulo 1, página:16 y Capítulo 15, páginas: 402- 415

### SEMANA-6

#### Sesión 6:

Tarea Académica-1(TA1):

Aplicación a través de casos prácticos sobre todos los temas vistos en el curso hasta antes del examen parcial, los estudiantes investigan, analizan y dan respuesta a las preguntas que figuran en los casos de estudio asignados a cada grupo de trabajo conformado, su docente les asigna por sorteo 1 caso a cada grupo, de los casos que el docente proponga.

Los grupos, investigan sobre le caso asignado, en grupo dan respuesta al cuestionario de preguntas, siempre las respuestas deberán estar hechas en base a los temas y los conocimientos aprendidos en el curso.

Preparan en Power Point la solución a su caso, y lo presentan y exponen ante todo su salón, para ello cuentan con un tiempo entre 15 a 20 minutos, dependiendo del número de grupos.

Las presentaciones del desarrollo de sus respuestas o trabajo, deberá de presentarse al menos 1 día antes de la sesión de la semana 6 incluyendo allí el link del video al final de la presentación.

### Casos de estudio, a resolver:

1. CASO: JUEGOS GLOBALES PARA DIVERSION Y NEGOCIOS -Tomado y adaptado con fines académicos del libro de Negocios Internacionales, DANIELS, John - 2018.

2. CASO: CARNIVAL CRUISE UNES-Tomado y adaptado con fines académicos del libro de Negocios Internacionales, DANIELS, John - 2018.

3. CASO: LA EXPERIENCIA EUROPEA DE TOYOTA-Tomado y adaptado con fines académicos del libro de Negocios Internacionales, DANIELS, John - 2018.

4. CASO: WALMART VIAJA AL SUR -Tomado y adaptado con fines académicos del libro de Negocios Internacionales, DANIELS, John - 2018.

5. CASO: ZARA -Tomado y adaptado con fines académicos del libro de Negocios Internacionales, DANIELS, John.

6. CASO: Ecuador: ¿Un futuro color de rosa en las exportaciones? -Tomado y adaptado con fines académicos del libro de Negocios Internacionales, DANIELS, John.

7. CASO: BURGUER KING impulsa las operaciones globales-Tomado y adaptado con fines académicos del libro de Negocios Internacionales, DANIELS, John.

8. CASO: CARREFOUR ENCRUCIJADA EN UNA ENCRUCIJADA-Tomado y adaptado con fines académicos del libro de Negocios Internacionales, DANIELS, John. Competencias evaluadas: Pensamiento Innovador y Evaluación de Oportunidades Internacionales

### Presentación TA1:

1. La presentación del caso asignado al grupo, se realizará en el aula, todos los grupos y sus integrantes deberán estar preparados para presentar oralmente la solución de cualquiera de las preguntas del cuestionario y/o temas resueltos en su trabajo asignado.

2. La exposición contará con un máximo de 12 láminas para la resolución del caso, además podrá contar con 2

diapositivas adicionales, una de estas diapositivas será para la carátula en la que se indicará la sección a la que pertenece, el nombre o número del grupo, el nombre del caso asignado, los integrantes del grupo y el nivel de la participación que cada uno ha tenido en el desarrollo, resolución y realización del cuestionario de preguntas del caso, así como en la realización de la presentación de las diapositivas y búsqueda y cuadre del vídeo a 3 minutos y que se encuentre en YouTube ; la segunda diapositiva adicional servirá para indicar las fuentes utilizadas y consultadas, así como para colocar allí el link del video que acompañará su exposición.

3. A cada grupo se le asignará un máximo de 20 minutos para su presentación y exposición.

4. El grupo presenta un vídeo que este asociado al tema en estudio de máximo 3 minutos, total de tiempo por grupo, incluyendo la visualización del vídeo será de 15 minutos. El vídeo a presentar deberá subirse a YouTube, si este no estuviera allí.

5. Cada integrante del grupo debe de presentar 1 conclusión del trabajo.

NOTA: No habrá Test virtual en la semana 6

Fórmula para obtener la Nota de la TA1:

NOTA (TA1) = Solución y presentación en ppt, TA1(45%) + Exposición oral (45%) + Vídeo (10%) Detalle:

- Trabajo, solución del caso y realización de las diapositivas: 45%

- Exposición oral del trabajo: 45%
- - Vídeo: 10%

SEMANA-7 Clase Teórica (2H)

Sesión 7: Los Negocios por Internet en el Mundo

- Definición y conceptos de negocios por Internet.
- Tipos de negocios por Internet.
- Características de los negocios por Internet.
- Formas de generación de ingresos en los negocios por internet
- ¿Qué es una Startup y cuáles son sus características?
- La transformación Digital; los nuevos conceptos
- IoT
- Big data Cloud Computing Inteligencia artificial (IA)
- Blockchain
- Tecnología 5G Evidencia de aprendizaje

Clase Teórica (2H)

# Sesión-7

Actividades Prácticas:

1.Ficha de Ejercicios-Semana 7:

Ejercicios y casos de aplicación práctica sobre los tipos de negocios por internet, identificación de la forma de generación de ingresos; identificación de las principales características de los casos de negocios por internet presentados, Startups etc.

2. Actividad Grupal-Semana 7:

#### Parte-I:

El estudiante haciendo uso de su Smart Phone, tablet u otro aparato analiza los casos de éxito de negocios por internet peruanos e internacionales con impacto global, que se le asigne a su grupo de trabajo y elabora un breve documento resumen, identificando las principales características de cada uno de estos negocios.

### Parte-II:

Los estudiantes en grupo, investigan, identifican y presentarán una Startup exitosa originaria del país asignado, identificando el modelo de negocio y las principales características del tipo de negocio por internet que desarrolla, forma de generar sus ingresos.

3.Control de Lectura Virtual-1 (CL1):

Evidencia de aprendizaje, evaluación virtual a través del Blackboard, se aplica durante la 7 semana.

Lecturas que ingresan del libro de Negocios Internacionales de DANIELS, John (2018):

- DANIELS, John (2018) Negocios Internacionales: Capítulo 1. Páginas 4-13

- DANIELS, John (2018) Negocios Internacionales: Capítulo-1; Páginas 14-16.

- DANIELS, John (2018) Negocios Internacionales: Capítulo 8; páginas 209-224

- DANIELS, John (2018) Negocios Internacionales Capítulo 14; páginas 364-366; 372-373

- DANIELS, John (2018) Negocios Internacionales: Capítulo 14, Páginas 378-380.

- DANIELS, John (2018) Negocios Internacionales: Capítulo 1, página:16

- DANIELS, John (2018) Negocios Internacionales: Capítulo 15, páginas: 402-415

El estudiante analiza e identifica asociando cada concepto estudiado para desarrollar y contestar el Control de lectura virtual, el banco de preguntas es sobre los temas desarrollados desde la sesión 1 a la sesión 7, de las diapositivas de clase y principalmente del libro de Negocios Internacionales de DANIELS, John (2018)

El Control de lectura virtual-1, estará disponible desde el día lunes a las 6:00 am hasta el domingo siguiente a las 23:59 horas. La nota obtenida, se promediarán con la nota que se obtenga en el Control de lectura virtual-2, el promedio de ambas conforma la nota de la actividad Control de Lectura.

Nota: No hay Test virtual semana 7, al haber el control de lectura virtual.

#### SEMANA-8

Exámenes parciales:

 EP: Evaluación parcial escrita, comprende todos los temas desarrollados desde la sesión 1 a la sesión 7, en el curso, además ingresa el material de lectura del libro de Negocios Internacionales de DANIELS, John (Edición 2018), indicado después de cada sesión en su silabo.

### **HORA(S) / SEMANA(S)**

4-8

#### **UNIDAD Nº: 3 FUERZAS NO CONTROLABLES EN NEGOCIOS INTERNACIONALES**

### **LOGRO**

Competencia(s): Generales: Pensamiento Innovador y Comunicación Oral

Competencia Específica: Evaluación de oportunidades internacionales.

Logro de la Unidad: El estudiante analiza cómo se manifiestan tanto los factores internos (controlables), como los externos (no controlables) en los mercados que enfrenta una empresa, analizando casos de la realidad en operaciones de negocios internacionales, mediante exposiciones que permitan mostrar los resultados a los que arriban las empresas.

#### **TEMARIO**

SEMANA-9 Clase Teórica (2H)

Sesión 9: Fuerzas Culturales Componentes y Factores

- Definición de cultura.

- Componentes y factores de la cultura.

- Características de la cultura.

- El idioma

- El lenguaje NO verbal

- La Religión

Dimensiones y Orientaciones en el Comportamiento que afectan a los Negocios

- Dimensiones culturales de HOFSTEDE.
- Orientaciones empresariales y gerenciales, Modelo EPG

Evidencia de aprendizaje: A través de la resolución de casos prácticos presentados en aula y de la resolución de la ficha de actividades de aplicación a través de casos prácticos, analiza las principales características culturales de diferentes países y de su población y plasma sus conclusiones, analiza y desarrolla casos, acerca de las Dimensiones culturales de HOFSTEDE y las Orientaciones empresariales y gerenciales, Modelo EPG. en un documento.

Clase Teórica (2H) Sesión-9

Actividades Prácticas:

1. Ficha de Ejercicios Semana-9; Ejercicios y casos de aplicación práctica sobre las fuerzas culturales en general y sobre las dimensiones de Hofstede Elaboración a cargo de los profesores del curso. Los estudiantes resuelven los casos y/o ejercicios

2. Actividad Grupal-Semana 9:

Los estudiantes en grupo, identifican y presentarán las 5 canciones juveniles mas escuchadas en el ultimo año del país que tienen asignado, estas tienen que ser de grupos musicales del país en estudio y en el idioma de este país. Segundo, presentarán la receta de 5 platos típicos, del país en estudio.

Tercero, investigan, analizan y desarrollan las dimensiones Hofstede y plantean sus conclusiones comparando los resultados de las dimensiones de Hofstede encontradas del país asignado con las dimensiones de Hofstede del Perú Presentar su trabajo grupal, solo en Power Point(ppt), en no más de 4 diapositivas, esta actividad deberá ser subida antes de su siguiente clase, en el link que se indique de la siguiente semana.

Las notas obtenidas, se promediarán al final del curso y son parte de la nota de Participación.

3. Test Virtual Semana 9:

El estudiante analiza e identifica asociando cada concepto estudiado en el curso para desarrollar y contestar el cuestionario del Test virtual de la semana, este cuestionario de preguntas es sobre los temas desarrollados en la sesión 9.

El Test estará disponible desde el día lunes a las 6:00 am hasta el domingo siguiente a las 23:59 horas. Las notas obtenidas en los diferentes Test Virtuales Semanales, se promediarán al final del curso y son parte de la nota de Participación.

Competencias alcanzadas:

Pensamiento Innovador (Nivel de logro 1): El estudiante en grupo, investiga e identifica aspectos culturales propios del país asignado en estudio.

- Uso del conocimiento: Selecciona la información básica pertinente para identificar los aspectos culturales propios del país asignado en estudio.

- Identifica el problema: precisando algunas de sus variables, al distinguir los aspectos culturales propios del país asignado en estudio y al identificar las dimensiones Hofstede.

- Idear: Genera y selecciona ideas, en función a variables elementales del contexto que se le exige, y responden al problema, al tener que evaluar los diferentes los aspectos culturales propios del país asignado en estudio y las dimensiones Hofstede.

- Propuesta: Diseña una propuesta de mejora o creación de un producto, proceso, servicio o estrategia para solucionar el

problema, considerando algunas de las variables que intervienen en su implementación, luego de desarrollar el caso exigido, los estudiantes realizan conclusiones sobre su trabajo y plantean sus ideas como alternativas o propuestas.

Comunicación Oral (Nivel de logro 1): Los estudiantes se preparan, presentan y exponen ante sus compañeros el trabajo asignado. Se alcanzan las 6 dimensiones en un nivel 1, Novato.

Evaluación de oportunidades internacionales (Nivel de Logro 1):

- Identificación de oportunidades internacionales: al reconocer los aspectos culturales y evaluar las dimensiones culturales de Hofstede.

- Manejo de información para el análisis de alternativas de negocios: al diferenciar los aspectos culturales y evaluar las dimensiones culturales de Hofstede.

- Toma de decisiones: Contrasta y selecciona oportunidades de negocio de manera aleatoria, al investigar y analizar los aspectos culturales y las dimensiones culturales de Hofstede.

#### Bibliografía:

-DANIELS, John (2018) Negocios Internacionales: Capítulo 2: páginas 26 a la 51 -HOFSTEDE INSIGHTS. https://www.hofstede-insights.com/

SEMANA-10 Clase Teórica (2H)

Sesión 10: Fuerzas Políticas

- Conocimientos previos: Estado, Gobierno y Nación
- Sistema Político
- Orientaciones Filosóficas
- Tipos de Ideologías
- Tipos de Sistemas Políticos. Democracia vs. Totalitarismo.
- Riesgo Político
- Derecho de Propiedad Intelectual.
- Sistema Jurídico

Evidencia de aprendizaje: A través de la resolución de casos prácticos presentados en aula, analiza las principales características de los sistemas políticos y tipos de ideologías y como estos caracterizan a los diferentes países, así mismo a través de situaciones reales actuales desarrolla en dinámicas grupales casos que le permiten comprender las oportunidades que el mercado mundial ofrece a través de la legalidad y normatividad de los derechos de propiedad intelectual individual e industrial.

Clase Práctica (1H) Sesión-10

Actividades Prácticas:

1. Ficha de Ejercicios Semana-10; Ejercicios y casos de aplicación de las fuerzas políticas.

Caso; Un mundo de imitación -tomado y adaptado para temas académicos del libro Negocios Internacionales, DANIELS, John -2018. Capítulo-3, páginas de la 89 a la 91. Contribuye a la nota de participación.

### 2. Actividad Grupal-Semana 10:

Los estudiantes en grupo, identifican y presentarán las principales fuerzas políticas del país que tiene asignado el grupo; identifican a su gobernante, cuál es su tendencia política, investigan y analizan su actual sistema político y sistema jurídico. De acuerdo a lo investigado identifican 3 diferencias o similitudes con el sistema político actual de nuestro país. Realizan conclusiones

Presentar su trabajo grupal, solo en Power Point(ppt), en no más de 3 a 4 diapositivas, esta actividad deberá ser subida en el link que se indique en la semana.

Las notas obtenidas, se promediarán al final del curso y son parte de la nota de Participación.

### 3. Test Virtual Semana 10:

El estudiante analiza e identifica asociando cada concepto estudiado en el curso para desarrollar y contestar el cuestionario del Test virtual de la semana, este cuestionario de preguntas es sobre los temas desarrollados en la sesión 10.

El Test estará disponible desde el día lunes a las 6:00 am hasta el domingo siguiente a las 23:59 horas. Las notas obtenidas en los diferentes Test Virtuales Semanales, se promediarán al final del curso y son parte de la nota de Participación.

### Competencias alcanzadas:

Pensamiento Innovador (Nivel de logro 1): El estudiante en grupo, investiga e identifica aspectos del sistema político del país asignado en estudio.

- Uso del conocimiento: Selecciona la información básica pertinente para identificar los aspectos del sistema político del país asignado en estudio.

- Identifica el problema: precisando algunas de sus variables, al distinguir los aspectos del sistema político del país asignado en estudio.

- Idear: Genera y selecciona ideas, en función a variables elementales del contexto que se le exige, y responden al problema, al tener que evaluar los diferentes los aspectos del sistema político del país asignado en estudio.

- Propuesta: Diseña una propuesta de mejora o creación de un producto, proceso, servicio o estrategia para solucionar el problema, considerando algunas de las variables que intervienen en su implementación, luego de desarrollar el caso exigido, los estudiantes realizan conclusiones sobre su trabajo y plantean sus ideas como alternativas o propuestas.

Comunicación Oral (Nivel de logro 1): Los estudiantes se preparan, presentan y exponen ante sus compañeros el trabajo asignado. Se alcanzan las 6 dimensiones en un nivel 1, Novato.

Evaluación de oportunidades internacionales (Nivel de Logro 1):

- Identificación de oportunidades internacionales: al reconocer los aspectos del sistema político del país asignado en estudio.

- Manejo de información para el análisis de alternativas de negocios: al diferenciar los aspectos del sistema político del país asignado en estudio.

- Toma de decisiones: Contrasta y selecciona oportunidades de negocio de manera aleatoria, al investigar y analizar aspectos del sistema político del país asignado en estudio.

Bibliografía: DANIELS, John (2018) Negocios Internacionales: Capítulo 3, páginas 60-66; 74-76; 78-80; 87-91

SEMANA-11 Clase Teórica (2H)

Sesión 11: Fuerzas Económicas y Financieras Fuerzas Económicas

- Conocimientos previos - Conceptos de Economía y de Mercado

- Economías Desarrolladas, Economías en vías de Desarrollo, Economías en Transición
- Tipos de Sistemas económicos;
- Definición; Principales Sistemas Económicas
- Principales Indicadores de desempeño económico (PBN, PBI, PBI per cápita, Inflación)

Bibliografía: -DANIELS, John (2018) Negocios Internacionales: Capítulo 4, páginas de la 95 a la 101 y de la página 111 a la 117

Fuerzas Financieras - Principales Divisas en el mundo - El ISO 4217

- El Tipo de Cambio

- Concepto sobre la apreciación y la depreciación de una moneda
- Qué es la devaluación de una moneda
- Cómo afecta la variación en el tipo de cambio a los Negocios Internacionales
- Las criptomonedas, definición, características principales

Bibliografía: -DANIELS, John (2018) Negocios Internacionales: Capítulo 9, páginas 237-238 y de la 250 a la 255

Evidencia de aprendizaje:

-El estudiante, a través de la resolución de casos prácticos presentados en aula, analiza las principales características de los sistemas económicos, así mismo evalúa el significado de alguno de los diferentes indicadores macro económicos estudiados en clase. Por otra parte, desarrolla casos y/o ejercicios prácticos sobre tipos de cambio aplicando para ellos los conceptos de apreciación, depreciación y devaluación principalmente.

Clase Práctica (1H) Sesión-11

Actividades Prácticas

1. Ficha de Ejercicios Semana-11; Ejercicios y casos de aplicación práctica sobre las fuerzas económicas y fuerzas financieras, ejercicios de tipo de cambio con apreciación depreciación y devaluación, etc. Elaboración a cargo de los profesores del curso. Contribuye a la nota de participación.

2. Test Virtual Semana 11:

El estudiante analiza e identifica asociando cada concepto estudiado en el curso para desarrollar y contestar el cuestionario del Test virtual de la semana, este cuestionario de preguntas es sobre los temas desarrollados en la sesión 11.

El Test estará disponible desde el día lunes a las 6:00 am hasta el domingo siguiente a las 23:59 horas. Las notas obtenidas en los diferentes Test Virtuales Semanales, se promediarán al final del curso y son parte de la nota de Participación.

SEMANA-12 Clase Teórica (2H)

Sesión 12: Fuerzas Ambientales

- Medio ambiente.
- Desarrollo Sostenible.
- FAIRTRADE
- Comercio Justo
- Biocomercio
- Responsabilidad Social Empresarial.
- Código de Ética.
- ¿Qué se está haciendo contra la corrupción?
- ¿Qué es la economía circular?

Clase Práctica (1H) Sesión-12

#### Actividades Prácticas

1. Ficha de Ejercicios Semana-12; Ejercicios y casos de aplicación práctica sobre las fuerzas Ambientales Elaboración a cargo de los profesores del curso. Contribuye a la nota de participación.

### 2. Test Virtual Semana 12:

El estudiante analiza e identifica asociando cada concepto estudiado en el curso para desarrollar y contestar el cuestionario del Test virtual de la semana, este cuestionario de preguntas es sobre los temas desarrollados en la sesión 12.

El Test estará disponible desde el día lunes a las 6:00 am hasta el domingo siguiente a las 23:59 horas. Las notas obtenidas en los diferentes Test Virtuales Semanales, se promediarán al final del curso y son parte de la nota de Participación.

Bibliografía: -DANIELS, John (2018) Negocios Internacionales: Capítulo 5: páginas de la 136 a la 148

### Sesión 13:

Tarea Académica-2(TA2):

Aplicación a través de casos prácticos sobre todos los temas vistos en el curso, los estudiantes investigan, analizan y dan respuesta a las preguntas que figuran en los casos de estudio asignados a cada grupo de trabajo conformado, su docente les asigna por sorteo 1 caso a cada grupo, de los casos que el docente proponga.

Los grupos, investigan sobre el caso asignado, en grupo dan respuesta al cuestionario de preguntas, siempre las respuestas deberán estar hechas en base a los temas y los conocimientos aprendidos en el curso.

Preparan en Power Point la solución a su caso, y lo presentan y exponen ante todo su salón, para ello cuentan con un tiempo entre 15 a 20 minutos, dependiendo del número de grupos.

Las presentaciones del desarrollo de sus respuestas o trabajo, deberá de presentarse al menos 1 día antes de la sesión de la semana 13 incluyendo allí el link del video al final de la presentación.

Casos de estudio, a resolver:

1.CASO LAS ARENAS MOVEDIZAS DE LA SOCIEDAD SAUDI-Tomado y adaptado con fines académicos del libro de Negocios Internacionales, DANIELS, John.

2.CASO CHARLES MARTIN EN UGANDA-Tomado y adaptado con fines académicos del libro de Negocios Internacionales, DANIELS, John.

3.CASO CONSTRUCCIÓN DE UNA ORGANIZACIÓN MÁGICA EN JOHNSON & JOHNSON-Tomado y adaptado con fines académicos del libro de Negocios Internacionales, DANIELS, John.

4.CASO WESTERN UNION, Adentrándose en el mercado de transferencia de dinero Tomado y adaptado con fines académicos del libro de Negocios Internacionales, DANIELS, John.

5.CASO BIMBO-HARVARD

6.CASO WALMART- HARVARD 7.CASO LEGO - HARVARD 8.CASO VODAFONE EN EGIPTO- HARVARD

### Presentación TA2:

1. La presentación del caso asignado al grupo, se realizará ante sus compañeros del aula, todos los grupos y sus integrantes deberán estar preparados para presentar oralmente la solución de cualquiera de las preguntas del cuestionario y/o temas resueltos en su trabajo asignado.

2. La exposición contará con un máximo de 12 láminas para la resolución del caso, además podrá contar con 2 diapositivas adicionales, una de estas diapositivas será para la carátula en la que se indicará la sección a la que pertenece, el nombre o número del grupo, el nombre del caso asignado, los integrantes del grupo y el nivel de la participación que cada uno ha tenido en el desarrollo, resolución y realización del cuestionario de preguntas del caso, así como en la realización de la presentación de las diapositivas y búsqueda y cuadre del vídeo a 3 minutos y que se encuentre en YouTube ; la segunda diapositiva adicional servirá para indicar las fuentes utilizadas y consultadas, así

como para colocar allí el link del video que acompañará su exposición.

3. A cada grupo se le asignará entre 15 a un máximo de 20 minutos para su presentación y exposición.

4. El grupo presenta un vídeo que este asociado al tema en estudio de máximo 3 minutos, total de tiempo por grupo, incluyendo la visualización del vídeo será de 15 minutos. El vídeo a presentar deberá subirse a YouTube, si este no estuviera allí.

5. Cada grupo debe de presentar 1 conclusión del trabajo por cada integrante.

Nota: No habrá Test virtual en la semana 13

Fórmula para obtener la Nota de la TA2:

NOTA (TA2) = Solución y presentación en ppt, TA2(45%) + Exposición oral (45%) + Vídeo (10%)

Detalle:

- Trabajo, solución del caso y realización de las diapositivas: 45%

- Exposición oral del trabajo: 45%)

- Vídeo: 10%

Competencias evaluadas: Pensamiento Innovador y Evaluación de Oportunidades Internacionales.

SEMANA-14

Sesión 14: Trabajo Final (TBF) Entrega del trabajo final de manera virtual en Word y de los vídeos, todos los grupos. Presentación de los vídeos y luego se harán preguntas acerca del trabajo, a la primera mitad de grupos en la semana 14. Trabajo Final, presentado en Word, máximo 25 páginas Video tiempo máximo 10 minutos Fórmula para obtener la Nota de la TBF:

NOTA(TBF)=Contenido TBF (45%) +Elaboración y Presentación del Vídeo (45%) +Absolución preguntas (10%)

Contenido Trabajo Final: 45% Elaboración y Presentación del Vídeo: 45% Absolución de preguntas en la presentación: 10% Evidencia de aprendizaje: -Competencias evaluadas: Pensamiento Innovador y Evaluación de Oportunidades Internacionales.

Control de Lectura Virtual-2 (CL2):

Evidencia de aprendizaje, evaluación virtual a través del Blackboard, se aplica durante la semana.

El Control de lectura estará disponible desde el día lunes a las 6:00 am hasta el domingo siguiente a las 23:59 horas.

Ingresan las siguientes lecturas del libro de Negocios Internacionales del autor DANIELS John (2018):

-DANIELS, John (2018) Negocios Internacionales: Capítulo 2: páginas de la 26 a la 51

- DANIELS, John (2018) Negocios Internacionales: Capítulo 3, páginas de la 60 a la 69; de la 7 a la 76; de la 78 a la 80; de la 87 a la 91

- DANIELS, John (2018) Negocios Internacionales: Capítulo 4: páginas de la 95 a la 101

- DANIELS, John (2018) Negocios Internacionales: Capítulo 4: páginas de la 111 a la 117

- DANIELS, John (2018) Negocios Internacionales: Capítulo 5: páginas de la 136 a la 148

- DANIELS, John (2018) Negocios Internacionales: Capítulo 9: páginas 237-238 y de la 250 a la 255

- DANIELS, John (2018) Negocios Internacionales: Capítulo 9: páginas de la 260 a la 264

SEMANA-15

Sesión 15:

- Presentación de la otra mitad de grupos de la sección, se proyectan los vídeos y luego se harán preguntas acerca del

trabajo, a la segunda mitad de grupos.

SEMANA-16 Examen Final

**HORA(S) / SEMANA(S)** 9-16

## **VI. METODOLOGÍA**

El Modelo Educativo de la UPC asegura una formación integral, que tiene como pilar el desarrollo de competencias, las que se promueven a través de un proceso de enseñanza-aprendizaje donde el estudiante cumple un rol activo en su aprendizaje, construyéndolo a partir de la reflexión crítica, análisis, discusión, evaluación, exposición e interacción con sus pares, y conectándolo con sus experiencias y conocimientos previos. Por ello, cada sesión está diseñada para ofrecer al estudiante diversas maneras de apropiarse y poner en práctica el nuevo conocimiento en contextos reales o simulados, reconociendo la importancia que esto tiene para su éxito profesional. La metodología que se utilizará a lo largo de todo el curso es el del método del caso, aprendizaje basado en situaciones reales de empresas nacionales e internacionales.

Al final de cada una de las sesiones se proponen ejercicios y casos de aplicación para ser resueltos en aula a través de una dinámica grupal, para tal fin los estudiantes hacen uso de sus laptops y/o de sus smartphones. Para la gestión del aprendizaje autónomo del estudiante se recomienda revisar las diapositivas de clase y complementar su estudio con la lectura del capítulo correspondiente del libro recomendado en la bibliografía, haciendo uso de al menos 2 horas a la semana fuera de las horas de clase.

Controles de lectura: Los estudiantes del curso, tendrán 2 controles de lectura virtuales en el ciclo, estos 2 controles de lectura se promedian y se obtiene una sola nota por Control de Lectura, al final del ciclo, cuyo peso es de 10% de la nota total del curso, estos controles se realizarán de manera virtual y no son recuperables. Los controles de lectura virtuales se aplicarán en las semanas: 7 en la primera parte del curso y en la semana 14 en la segunda parte del curso. Las lecturas a tomarse son principalmente del libro de texto que se utiliza en el curso, de DANIELS, Negocios Internacionales, Ambientes y Operaciones, Décimo Quinta Edición, 2018; así como de las diapositivas que se encuentran en el Blackboard del curso.

Tarea Académica: Los estudiantes en la semana 6 y 13 respectivamente de manera grupal deberán de resolver, el o los casos que se les asigne, de la Tarea Académica correspondiente, en la que el alumno deberá investigar, analizar para responder y dar una la solución en grupo del caso internacional asignado, el cual contiene diferentes cuestionamientos planteados sobre temas estudiados en las sesiones de clase del curso. Cada una de las TA, tiene un peso del 7.5% de la nota del curso.

Participación: La nota de participación, es una evidencia del aprendizaje que se evalúa en este primer curso de la carrera a través de la asistencia a clases y su puntualidad, de la resolución y el trabajo desarrollado en las fichas de ejercicios semanales y de los trabajos grupales , así como también de las intervenciones individuales en aula y el buen comportamiento respeto y actitud en clase.

Peso de las actividades de la nota de Participación:

- Actividades Prácticas Individuales y Grupales: 50%
- Test Semanales Virtuales: 30%
- Preguntas e intervenciones en clase:10%

- Asistencia y puntualidad a las clases: 5%

- Comportamiento, respeto y actitud en clase: 5%

## Trabajo Final:

Es una investigación, análisis y aplicación de lo aprendido y estudiado a lo largo de todo el curso, y se realiza de manera grupal. En síntesis, consiste en asignar un país a cada grupo de trabajo, con ello, el grupo deberá de identificar, analizar y desarrollar las fuerzas internas y externas que afectan al país en estudio. La nota del trabajo final se obtiene en tres partes, la primera es por el desarrollo y el contenido del trabajo, presentado en WORD, máximo 25 páginas, el trabajo se presentará a través de un link, de manera virtual.

La segunda parte del TBF consiste en el desarrollo de un video casero realizado por los alumnos del grupo promoviendo al país, mostrando lo principal de sus fuerzas interna y externas, así como los productos escogidos de ese país, duración máxima 10 minutos; la tercera parte de la nota, se obtiene por la absolución a las preguntas que se hagan sobre el trabajo, en esta parte se considera que cada integrante del grupo, está en capacidad de poder responder o absolver cualquier pregunta acerca del trabajo.

Al final habrá una nota individual y una grupal que se promedian, de esta manera las notas que cada integrante del grupo obtenga serán individuales, según la rúbrica vigente.

Trabajo final: 15% de la nota del curso Fórmula para obtener la Nota de la TBF:

NOTA(TBF)=Contenido TBF (45%) +Elaboración y Presentación del Vídeo (45%) +Absolución preguntas (10%)

Pesos asignados a cada parte del trabajo final (TBF): Contenido Trabajo Final: 45% Elaboración y Presentación del Vídeo: 45% Absolución de preguntas en la presentación: 10%

Evidencia de aprendizaje: -Competencias evaluadas: Pensamiento Innovador y Evaluación de Oportunidades Internacionales.

Fan Page de la carrera: Conoce las próximas Misiones de la Facultad de Negocios: Misión a España ¿ Madrid UEM (Diciembre 2019) y Misión a China (Febrero 2020). Además, a través del siguiente enlace: https://www.facebook.com/InternationalBusinessUPC/ Fan Page Oficina Internacional: Mantente al día con todas las oportunidades internacionales como Doble Grados, Intercambios, Work & Travel, entre otros, que ofrece la UPC a través de Oficina Internacional: https://www.facebook.com/InternationalUPC/

# **VII. EVALUACIÓN**

# **FÓRMULA**

7.5% (TA1) + 15% (EA1) + 10% (CL1) + 7.5% (TA2) + 15% (TF1) + 30% (PA1) + 15% (EB1)

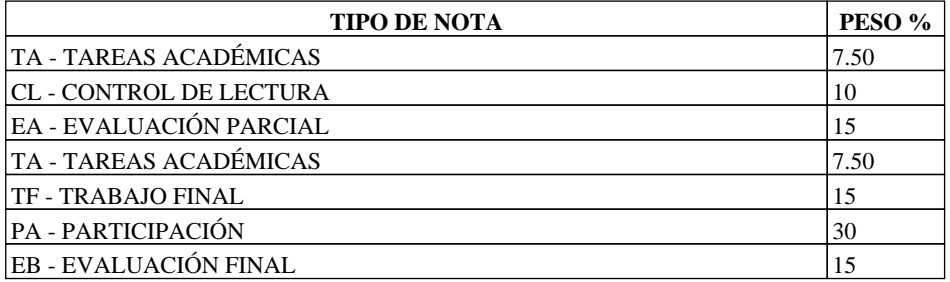

## **VIII. CRONOGRAMA**

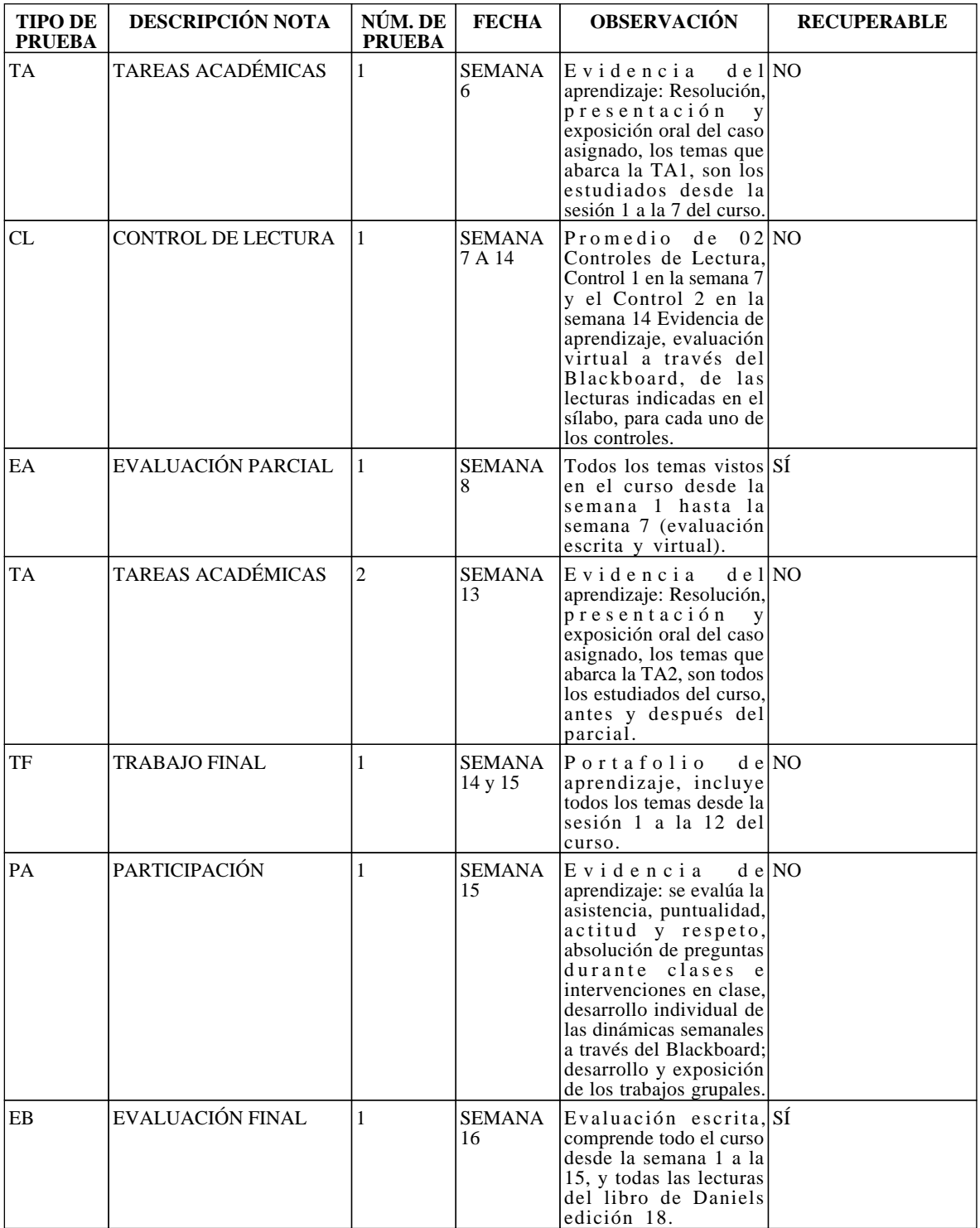

## **ANEXO**

En este anexo, se encuentran los reglamentos que todo alumno está obligado a leer y a cumplir en su rol de estudiante universitario en la UPC.

REGLAMENTO DE DISCIPLINA DE ALUMNOS :

**https://sica.upc.edu.pe/categoria/reglamentos-upc/sica-reg-26-reglamento-de-disciplina-de-alumnos** REGLAMENTO PARA LA PREVENCIÓN E INTERVENCIÓN EN CASOS DE HOSTIGAMIENTO SEXUAL- UPC: **https://sica.upc.edu.pe/categoria/normalizacion/sica-reg-31-reglamento-para-la-prevencion-eintervencion-en-casos-de-hostiga**